Subject: Re: Use zlib inside another library Posted by mdelfede on Mon, 20 Feb 2017 18:45:14 GMT View Forum Message <> Reply to Message

anyways, I've seen that putting 'lib' as internal includes for plugin/z package do the trick. Is it possible to have it as a default on windows ? I think that zlib could be quite useful for other packages too...

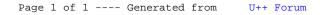